## **باب الثانى اإلطار النظري**

**أ. تدريس وسيلة التعلمية على أنيمكر**

.1 وسيلة التعليمية تأتي كلمة الوسائط نفسها من الالتينية وهي صيغة الجمع لكلمة *medius* ، والتي تعني حرفياً الوسط أو الوسيط أو المقدمة. بينما في اللغة العربية ، الوسائط هي وسيط (وسائل) أو تسليم الرسائل من المرسل إلى مستلم الرسالة. بحسب جمعية التربية الوطنية *(NEA /Association Education National* (وسائل اإلعالم هي أشكال من االتصاالت المطبوعة والمسموعة والمرئية وكذلك المعدات. وسائل تفسير *Association for Education and Communication Technology* اإلعالم على أنها جميع األنواع والوسطاء المستخدمة في عملية األخبار. يجب التالعب بالوسائط وسماعها وقراءتها ، والوسائط هي أي شيء يمكن استخدامه لتوجيه الرسائل من المرسل إلى المستلم بحيث تحفز أفكار الطالب ومشاعرهم واهتماماتهم واهتماماتهم واهتمامهم حتى تحدث عملية 1 التعلم. على الرأي أعاله ، يمكن استنتاج أن الوسائط هي أداة تستخدم بناء  $\overline{\phantom{a}}$ لدعم التعلم بحيث يمكن تشغيله بشكل جيد. يمكن أيضًا تفسير الوسائط على أنها رابط بين مانح المعلومات ومتلقيها. استخدام وسائل اإلعالم كحلقة وصل

 $\ddot{\phantom{a}}$ 

<sup>1</sup> Arif S. Sadiman, dkk. , *Media Pendidikan: Pengertian, pengembangan dan pemanfaatannya.., h. 7.*

ا بين المعلمين والطالب هو ما يسمى التعلم. بمعنى آخر ، يتطلب هذا التعلم دعم  $\ddot{\phantom{0}}$ إعلاميًا لنقل المواد المراد دراستها.  $\ddot{\cdot}$ 

الوسائط التعليمية هي تقنية حامل رسائل استخدام ألغراض التعلم، وذلك لتحفيز أفكار، مشاعر، اهتمامات،رغبة، وإهتمام الطالب، بحيث تكون عملية التعلم أكثر فاعلية وكفاءة من أجل تحقيق أهداف التعلم. الغرض من البحث عن استخدام وسائط التعلم هو إنتاج منتج ويمكن تطبيقه في أنشطة التعلم بحيث يكون له تأثير على اإلنجاز في التحصيل التعليمي مما أدى إلى زيادة نتائج تعلم الطالب. وسيلة التعلم هي أيضًا وسيلة اتصال مطبوعة وتتضمن تكنولوجيا الأجهزة.

.2 أنواع وسيلة التعلم العربية

يتم تصنيف الوسائط التعليمية العربية بشكل عام إلى مجموعتين رئيسيتين ، وهما الوسائط الإلكترونية وغير الإلكترونية. وبحسب مصطفى ، تُصنف وسائل الإعلام العربية إلى الوسائل السمعية والبصرية (السمعية البشرية) ، ومجموعات سلاسل الأنشطة (مجموعة الأمل) ، والعملية التطبيقية (مجموع الملاحظه). '

تنقسم الوسائط التعليمية بشكل عام إلى ثالث فئات ، وهي: الوسائط اإللكترونية اإلسقاطية ، والوسائط اإللكترونية غير المسقطة ، والوسائط غير اإللكترونية مع التفاصيل التالية:

 وسائل اإلعالم اإللكترونية اإلسقاط أ( تشتمل الوسائط اإللكترونية لإلسقاط الثابت على: *OHP* وفيلم حلقي وشريط فيلم. ب(تشمل الوسائط اإللكترونية إلسقاط الحركة: الفيديو ، وجهاز عرض *LCD* ، والكمبيوتر ، وغيرها.

 $\ddot{\phantom{a}}$ 

<sup>2</sup> Abdul Wahab Rosyidi. *Media Pembelajaran Bahasa Arab*. 2009, hlm. 42

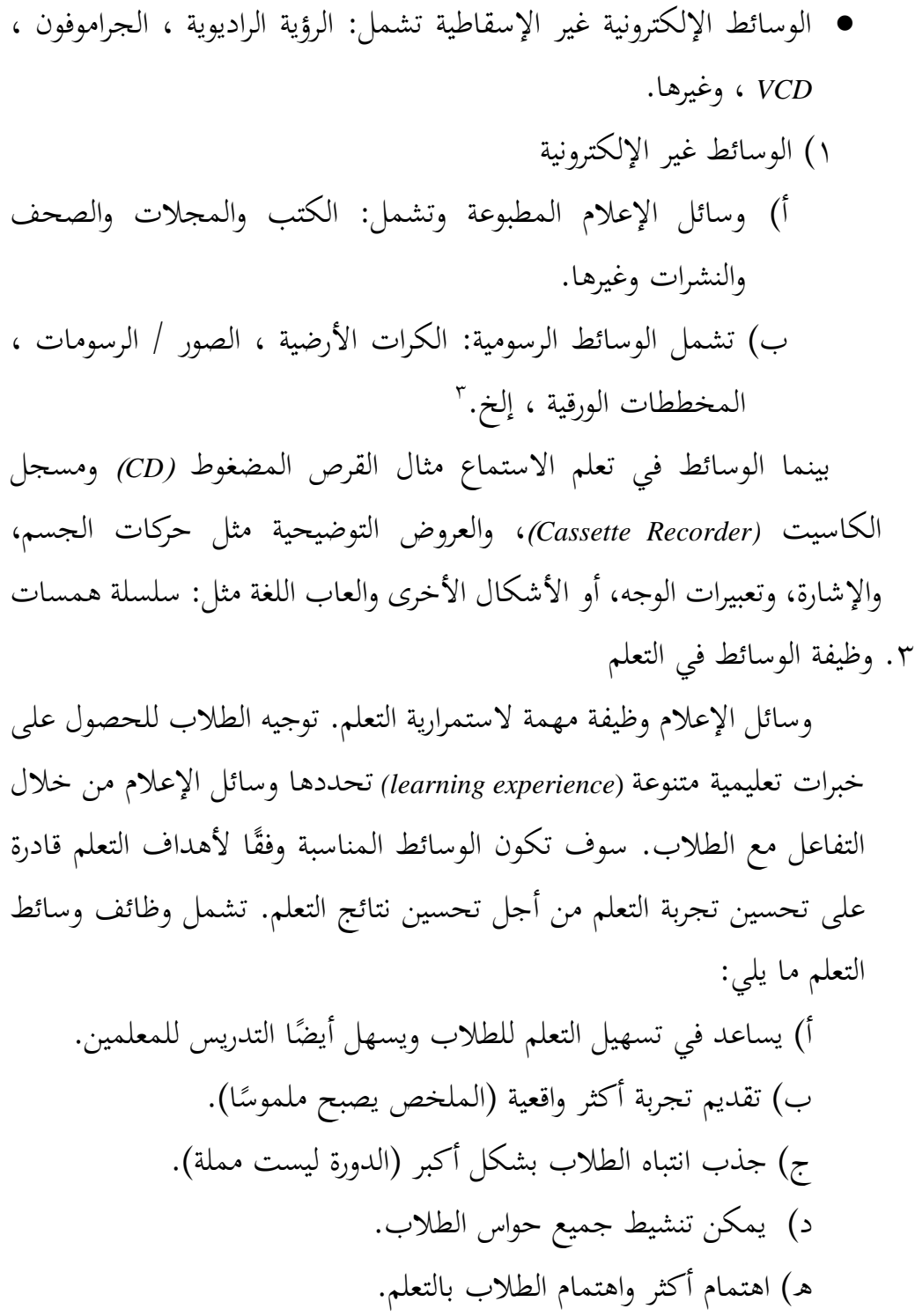

<sup>3</sup> Maksudin dalam skripsi Mimy Jamilah, Al 'Arabiyah Vol. 2 No. 2, Media Pembelajaran Bahasa Arab, (Yogyakarta: PBA UIN SUKA, 2006), hlm. 21

و( يمكن أن يولد العالم النظري بواقعه. ز) بمفهوم قوي بشكل متزايد، لم تعد وظيفة الوسائط في أنشطة التدريس وسيلة مساعدة مرئية من المعلم، ولكنها حامل للمعلومات أو رسائل التعلم التي 4 يحتاجها الطالب.

- .4 فوائد وسائط تعلم اللغة العربية وفقًا لسورياني ، يجادل بأن وسائل الإعلام التعليمية لها فوائد.° ة<br>م أ) وضع مبادئ منطقية لإصدار الأفكار وتقليل الكثير من التفسيرات ب) يصبح الطلاب أكثر اهتمامًا وسحرًا.  $\overline{a}$ ج) وضع المبادئ الأساسية لتحسين تعلم الطلاب. د) إنشاء عملية تعلم مستقلة للطلاب والقدرة على تقديم المعرفة والبصيرة بشكل مباشر. هـ) ابتكر فكرة منهجية واستمرارية ، لا سيما الأشياء التي تتعلق باألنشطة اليومية التي يقوم بها الطالب. و( تحسين جودة مهارة كل طالب ز( توفير تميز إضافي متنوع في عملية التعليم والتعلم. فلذلك ، فإن وسائل اإلعالم التعليمية لها فوائد للمعلمين والطالب ، بما في ذلك: الفوائد للمعلمين:
	- أ) تحفيز حماس الطلاب للتعلم. ب) وجود أساس وغرض وترتيب في الأنشطة التعليمية. ج) تسهيل عرض المواد التعليمية بالتفصيل.

<sup>4</sup> Umar, Media Pendidikan Peran dan Fungsi dalam Pembelajaran, *Jurnal Tarbawiyah,* Vol 11, Nomer. 1, Januari-Juli 2014, hlm. 131

د( تسهيل المعلمين في تقديم مواد التدريس المنطقية ، وخاصة في المواد التعليمية العامة جدا أو واسعة في طبيعتها. ه( تنوع الطرق والوسائط كأداة في أنشطة التدريس والتعلم حتى ال تصاب بالملل. و( خلق بيئة تعليمية أكثر حيوية ز( يمكن تقليل الوقت من خالل تقديم مادة يسهل تدريسها وتنظيمها. ح( بناء روح التفاؤل لدى التربويين.

- فوائد للطالب:
- أ( خلق شعور أكبر بالفضول لدى الطالب عند التدريس وأنشطة التعلم. ب) تزايد الحماس لتعلم الطلاب أينماكر ج) مساعدة الطلاب من حيث فهم المواد التعليمية التي قدمها المعلمون من خالل وسائل اإلعالم المهيكلة د) خلق بيئة أكثر حيوية وغير مشبعة بحيث يمكن للطلاب التركيز بشكل أكبر على أنشطة التدريس والتعلم. هـ) توعية الطلاب باختيار وسائط تعليمية أكثر تأهيلاًكشكل من أشكال التنوع.

**ب. فيديو الرسوم المتحركة**

تأتي الرسوم المتحركة من الكلمة الالتينية "*anima* "والتي تعني الروح والحياة والروح. وفي الوقت نفسه ، الشخصيات هي أشخاص وحيوانات وأشياء حقيقية أخرى يتم التعبير عنها في أشكال ثنائية وثالثية األبعاد. الرسوم المتحركة هي تمثيل للصور يعطي انطباعًا بأن هذه الكائنات حية. كوسيلة لتعلم الكمبيوتر ، **ء** 

تهدف الرسوم المتحركة إلى تعظيم استخدام المؤثرات الصوتية وإنشاء تفاعالت بهدف زيادة فهم المواد التعليمية.<sup>٦</sup>

يشهد تطور الرسوم المتحركة حاليًا تطورًا سريعًا في مختلف المجالات. تم **ً** <u>ر</u>  $\ddot{\cdot}$ التعرف على الرسوم المتحركة على نطاق واسع في صناعة السينما ، وخاصة بين األطفال. ومع ذلك ، ليس فقط للترفيه مثل صناعة األفالم واأللعاب ، فقد وسعت الرسوم المتحركة أيضًا استخدامها في تصميم مواقع الويب وفي قطاع التعليم.

يوفر استخدام الرسوم المتحركة في سياق تعليمي مزايا مختلفة للطالب والمعلمين. بالنسبة للطالب ، يمكن أن تزيد الرسوم المتحركة من دافعهم للتعلم و فهمهم. أما بالنسبة للمعلمين ، فإن الرسوم المتحركة تسهل عملية التعلم وتساعد في نقل المواد للطلاب. يمكن أيضًا الوصول إلى الرسوم المتحركة بسهولة من قبل المعلمين والطالب.

.1 مزايا الرسوم المتحركة وسائل اإلعالم التعليمية

أ( الرسوم المتحركة الرقمية قادرة على جذب انتباه الطالب بسهولة. الرسوم المتحركة قادرة على نقل رسالة بشكل أفضل باستخدام الوسائط األخرى. ب) يمكن أيضًا استخدام الرسوم المتحركة الرقمية للمساعدة في توفير التعلم االفتراضي. هذا في المقام األول للحاالت التي تكون فيها التقديرات الفعلية صعبة أو ال يمكن تقديمها ، أو قد تنطوي على تكاليف عالية. ج) يمكن للرسوم المتحركة أن تقدم وسيلة تعليمية ممتعة أكثر. الرسوم المتحركة قادرة بالفعل على جذب االنتباه وزيادة الحافز وتحفيز تفكير الطلاب ليكونوا أكثر ذكراً. سيساعد كل شيء في عملية تقليل العبء

<sup>6</sup> Denissa Alfiany Luhulima, dkk, Pengembangan Video Pembelajaran Karakter Mengampuni Berbasis Animasi Untuk Anak Sekolah Minggu", JINOTEP, Vol.3, No.2, 2013, h. 111-113.

المعرفي للطالب في تلقي الموضوع أو الرسائل التي يرغب المعلمون في نقلها. د( إن العرض المرئي والديناميكي الذي توفره تقنية الرسوم المتحركة قادر على تسهيل عملية تطبيق المفاهيم أو العروض التوضيحية. .2 نقص وسائط الرسوم المتحركة أ( يتطلب مساحة تخزين كبيرة أو ذاكرة كافية. ب( تتطلب معدات خاصة. ج( يصعب تغيير مواد ومواد الرسوم المتحركة إذا كانت هناك أخطاء أو معلومات واردة في أي وقت ، فمن الصعب إضافتها

**ج. موقع ال ِوب أنيماكر**

أنيماكر هو برنامج يوفر منتجات برمجية إلنشاء مقاطع فيديو متحركة. لدى *Animaker* منتج يسمى أنيمكر وايت بورد. باستخدام هذا البرنامج ، يمكننا عمل رسوم متحركة للسبورة البيضاء عمليًا. يوفر Animaker كلاً من الخدمات المجانية  $\ddot{\cdot}$ والمدفوعة. *Animaker* هو برنامج إلنشاء الرسوم المتحركة مع عملية عبر اإلنترنت. في هذا التطبيق ، تتوفر الخلفية والشخصيات المطلوبة.

- *Animaker* إيجابيات ا. 1( يمكن تنزيله مجان .<br>. 2( يمكن عمل نتائج الفيديو لمدة تصل إلى 33 دقيقة بجودة تبدأ من *Full* .*HD*
- عدم وجود *Animaker* 1( ال تزال نقاط الضعف في عملية إنشاء مقاطع فيديو متحركة باستخدام برنامج *Animaker* محدودة للغاية. ال يوجد سوى عدد قليل من العناصر

الداعمة المتاحة ، لذلك إذا أراد الباحثون إضافة صور غير موجودة في 7 البرنامج ، فعليهم توفيرها أو البحث عن مصادر أخرى. 2( ال يزال يعتمد على الويب لذا عليك استخدام حصة اإلنترنت 3( العملية كثيرة 4( هناك ميزات مدفوعة أكثر من الميزات غير المدفوعة ، لذا فإن اختيار الشخصيات والميزات األخرى محدود 5( يجب أن يكون لدى مستخدمي موقع *animaker* هذا حساب بريد إلكتروني للوصول إليه. ًض 6( ا إلى مساعدة من جهازكمبيوتر أو عند استخدام هذا الموقع ، تحتاج أي كمبيوتر محمول به اتصال إنترنت ثابت. خطوات إنشاء مقاطع فيديو متحركة تعتمد على *Animaker* 1( افتح التطبيق باستخدام موقع الويب على /*[https://www.animaker.com](https://www.animaker.com/)*

2( ثم قم بالتسجيل باستخدام االسم الكامل والبريد اإللكتروني وكلمة المرور

**صورة 1.2 عرض صفحة تسجيل** *Animaker*

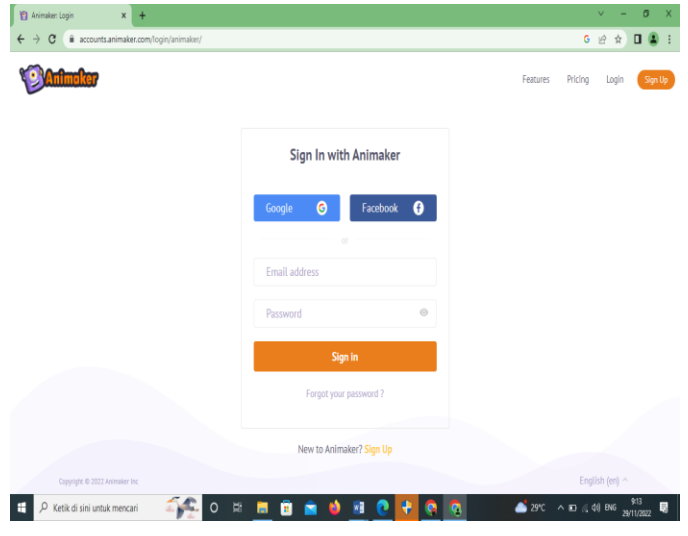

<sup>7</sup> Delila Khoiriyah Mashuri, "Pengembangan Media Pembelajaran Video Animasi Volume Bangun Ruang Untuk SD Kelas V", JPGSD. Volume 08 Nomor 05 Tahun 2020, 893 – 903. hal 9.

3( بعد تسجيل الدخول ، ستظهر قائمة إلنشاء رسم متحرك

**صورة 1.1 عرض يجعل الرسوم المتحركة**

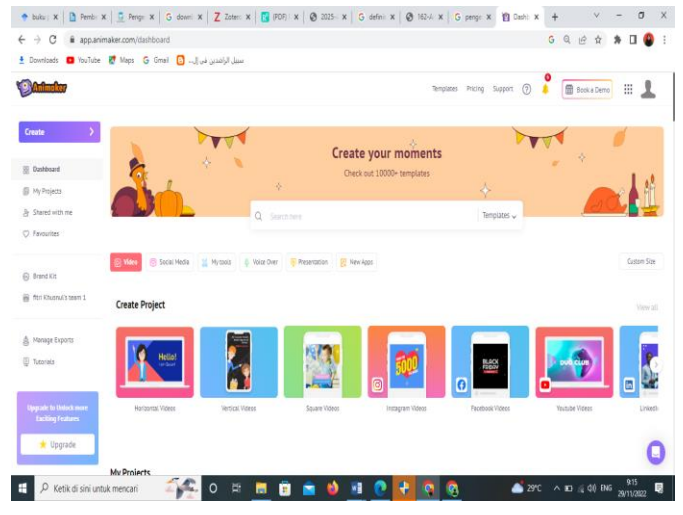

4) عند االنتهاء من عمل الرسم المتحرك حسب الحاجة ، انقر فوق زر التصدير ، ً ثم تظهر قائمة *OPTIONS EXSPORT* . ثم حدد الميزات المراد استخدامها ، وتحديدا تنزيل *4MP* أو تحميله على *YouTube*.

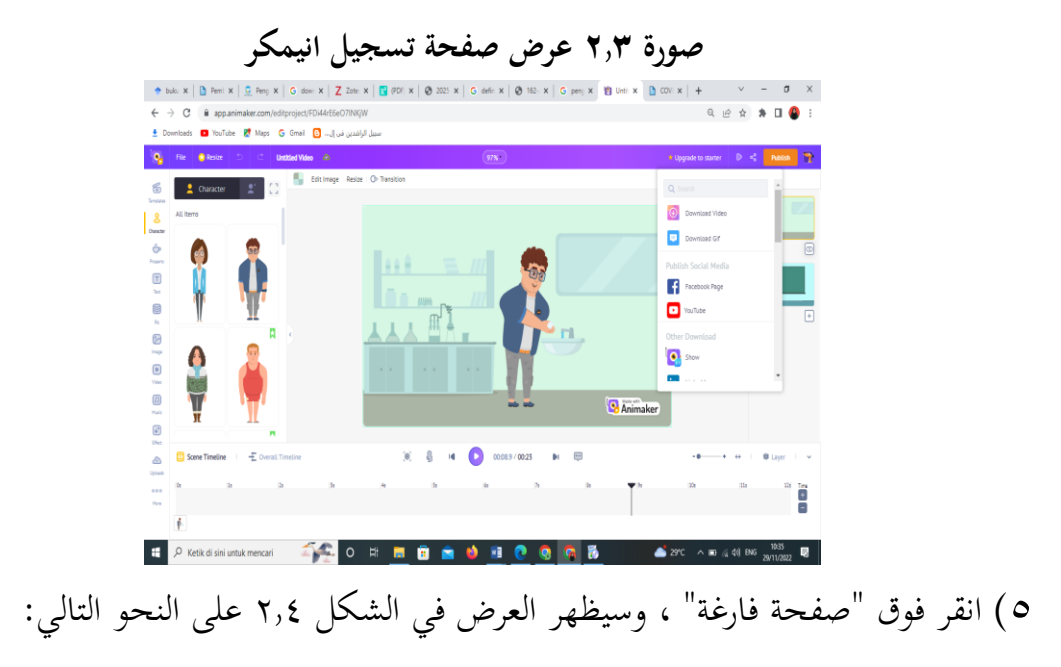

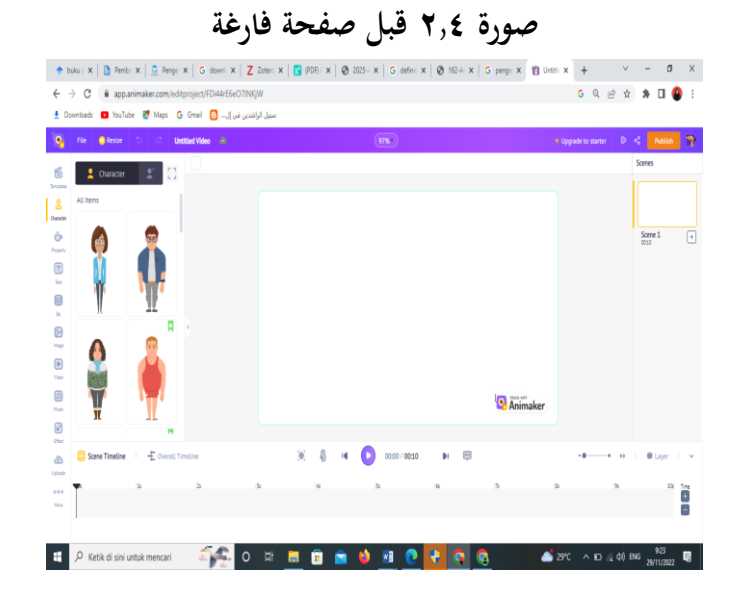

6( في هذا الفيديو ، اخترت الصفحة الفارغة كخطوة أولية لعمل الرسوم المتحركة واختيار الأحرف المقدمة

## **صورة 1.2 عرض الصفحة الفارغة األولية**

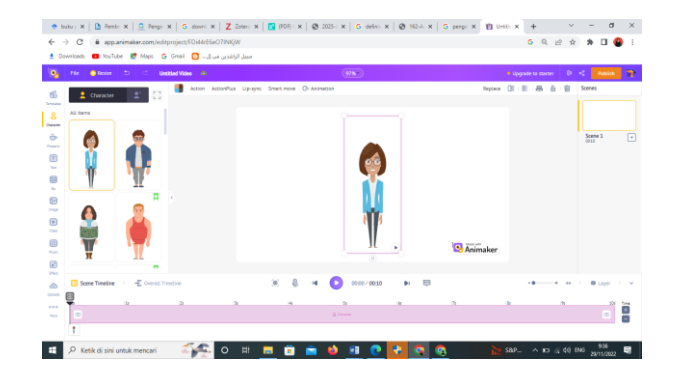

7( على الجانب األيسر من التطبيق ، توجد لوحة ميزات إلدخال الصور والنص والخلفية والصوت وما إلى ذلك حسب الحاجة

**صورة 1.2 عرض ميزة انيماكر**

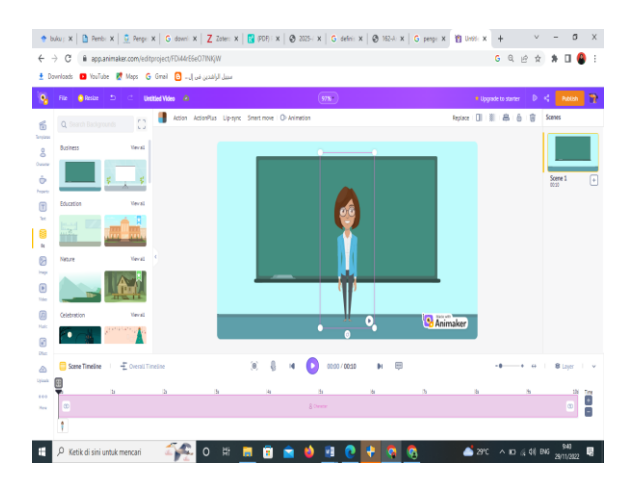

8( على الجانب األيمن من التطبيق ، توجد لوحة لعرض الشرائح التي تم إنشاؤها أو إضافة شرائح جديدة أو حذف الشرائح غير المستخدم.

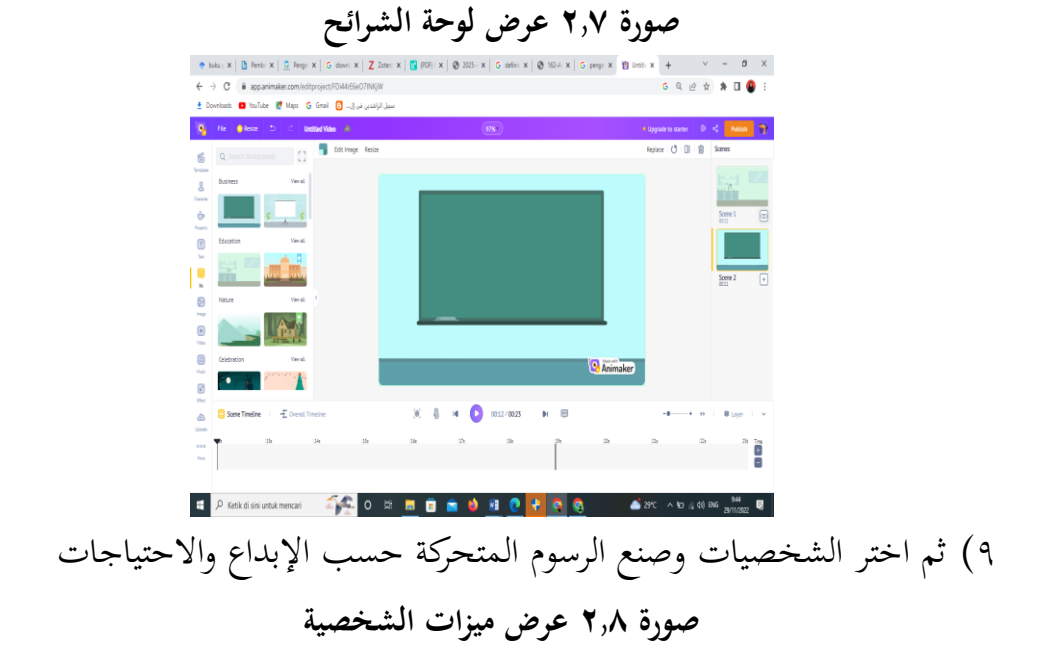

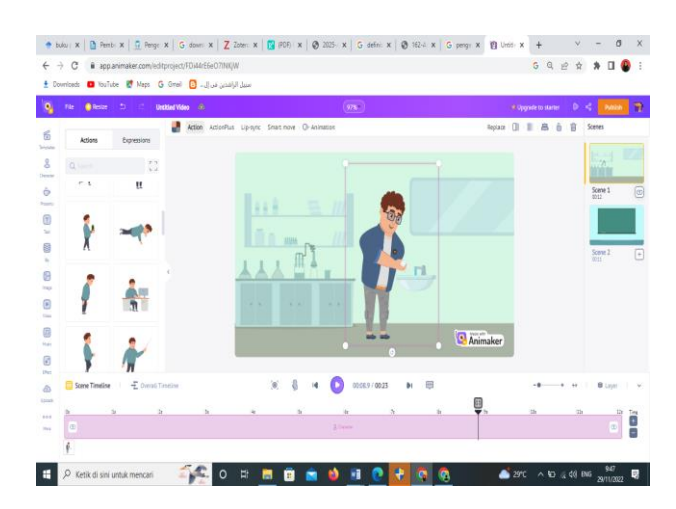

13( بعد االنتهاء من عمل الرسم المتحرك حسب الحاجة ، انقر فوق زر التصدير ، ثم تظهر قائمة *OPTIONS EXSPORT*. ثم حدد الميزات المراد استخدامها ، تنزيل وتحديدا *4MP* أو تحميله على *YouTube*.  $\overline{a}$ 

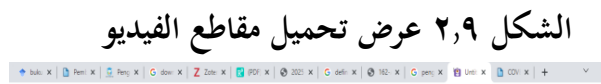

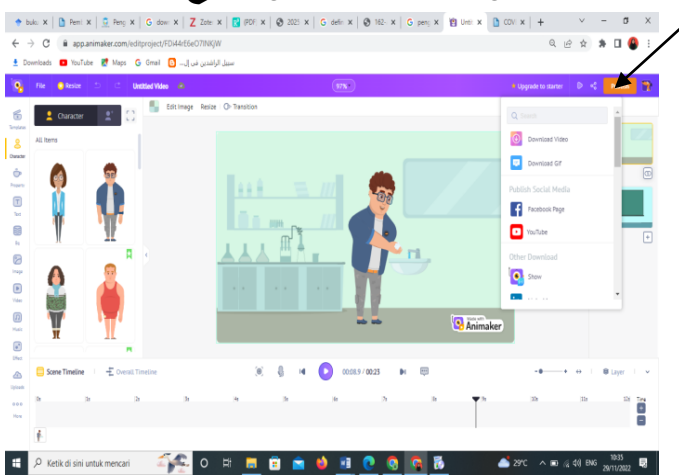

## **د. د. مهارة اإلستماع**

االستماع هو عملية تلقي مجموعة من أصوات المفردات أو الجمل التي لها معنى 8 مرتبط بالكلمة السابقة في موضوع معين. الاستماع في الأساس تقبّل سلبي ، بمعنى مبادرة التواصل لا تأتي أولاً من نفسه، ولكن من اآلخرين ، فإن المواقف واألفعال المتوقعة من المستمع في المقام األول االستماع و يسمعه. .1 تتكون مهاراة اإلستماع من عدة مستويات. هم كاآلتي: أ) اسمع أصوات الكلمات دون أن تطبعها في ذهنك ب) سمعت أنصاف المقاييس ج) االستماع عن طريق البدء في سلسلة األفكار د) االستماع لتحديد الفكرة الرئيسية والداعمين ه) االستماع للمخاطبة أو النقد و) استمع حتى تضيع في المشاعر .2 في التعلم ، يستخدم االستماع الخطوات التالية: فتح الدرس تقديم الموضوع باستخدام األساليب والوسائط المناسبة لألهداف. توفير الفرص للطالب لفهم الموضوع الذي تم االستماع إليه. إذا كانت هناك كلمات صعبة أو مصطلحات غير واضحة ، يشرحها المعلم. يناقش الطالب المادة التي تمت قراءتها وينتهون من خالل طرح أسئلة تتعلق بالغرض المقصود.وجه الطالب لتلخيص ما قيل وتقديم التعزيز اللفظي لأصدقائهم. قم بتقييم تحصيل الطالب من خلال طرح أسئلة متعمقة. .4 تقسيم تقنيات تعلم مهاراة االستماع إلى أربع مراحل وهي: أ) التقديم

<sup>8</sup> Abdul Wahab Rosyidi, Media Pembelajaran …. hlm.62

هي المراحل التي يمر مدرس اللغة العربية في تقديم المواد. تؤكد هذه التقنية على جانب نطق صوت الحروف بطالقة ، سواء من ناحية المخرج وخصائصها ، سواء أصوات حرف العلة أو األصوات الساكنة ، مع أسلوب التعبير عن الحروف بشكل صحيح. ب) المخاكة وتكرار

المخاكة وتكرار هي المرحلة التي يقوم فيها مدرس اللغة العربية بتدريب االستقامة من خالل نقل التعبيرات الصوتية للحرف ، ثم يتبعها جميع الطالب. ج) التميز

هذه المرحلة هي في األساس شكل تفصيلي للمرحلة السابقة ، وهي مرحلة التعلم التي تركز بشكل أكبر على جوانب فهم خصائص أصوات الحروف بشكل جيد. د) الإستعمال

وضح هذه المرحلة بشكل أساسي ال تزال هناك استراتيجيات بديلة يمكن استخدام في تعلم مهاراة الاستماع، وتشمل هذه الاستماع -والتكرار، الاستماع- والكتابة، واالستماع-والعمل.

تحقيق القدرة على مهارة االستماع من خالل االستماع إلى االختالفات في أصوات عناصر الكلمة (الصوتيات) مع عناصر الكلمات الأخرى وفقًا للمخراج الصحيح ، إما مباشرة ة<br>م من المتحدثين الأصليين أو عبر الصوت أو الفيديو.